## **Index**

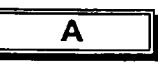

abaissement tâche,49 affectation ressources,85 affectation d'une ressource supprimer, 89 affichage défmition,8 Diagramme de Gantt,8 impression, 142 tri, 124 affichage Calendrier illustration,108 affichage de projet définition,8 Affichage Diagramme *de*  **Gantt** description,9 affichage Répartition *des*  ressources illustration,129 affichage Utilisation des ressources illustration,110 affichage Utilisation des tâches illustration,110 affichages combinés,115 Entrée des tâches,115 fiche,110 présentation, 107 volet simple,115 affichages des ressources, 109 ajustement largeur de colonne,121 algorithme définition, 14 Allocation description,82 Aperçu avant impression,144 Audit des ressources,134 avance,61

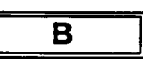

barre Affichage description,9 barre de fractionnement description,9 barre de saisie description, 9 barre d'outils Mise en forme affichage,10 description,9, 10 barre d'outils Standard affichage,10 description,9, 10

boîte de dialogue Accuei1,6 Information sur le projet, 14 Propriétés,16 boîte de dialogue Imprimer illustration,142 bouton Sélectionner tout description,9 C calendrier base,91 de projet,91 de ressource,91 ressource,94 calendrier de base description,82 champ description,9 chemin critique,139 réduction,139 code description,82 colonne,25 colonnes

.<br>האם המוניק של המוניק אולמומוס בין היה למשקפה קודר בישראלי היה מיילי אוליין והיה אוליין בישראל בישראלי בין הקוד

insertion, 122 masquage, 122 commande Enregistrer,29 Compagnon Office description,9 contrainte,66 flexible,66 coût standard description,82 coût/utilisation description,82 critiques tâches,127

## **D**

défaut calendrier,91 déplacement tâches,46 diagramme de Gantt modification des tâches,43 Diagramme de Gantt affichage,8 graphique,8 tableau,8

E

échéancier piloté par l'effort,127 échelle de temps,25 composant principa1,25 composant secondaire,25

an Salam San Tanggal di Kabupatèn Salam Salam Salam Salam Salam Salam Salam Salam Salam Salam Salam Salam Sala<br>Karawatan Salam Salam Salam Salam Salam Salam Salam Salam Salam Salam Salam Salam Salam Salam Salam Salam Sala en-tête de colonne description,9 F fiche tâche,110 fichier de projet définition,14 ouvrir,41 G gestion de projet définition,3 **H** heures supplémentaires description,82 I impression affichage,142 mise à l'échelle,147 orientation, 147 interdépendances des tâches,54 modification,58 L largeur de colonne ajustement,121 ligne description,9 liste des ressources,81 création,81 ensembles de ressources,82 groupes de ressources,82 unité,81 M marge libre,139 marge libre,139 marge totale,139 mode Plan,46 modification interdépendances des tâches,58

**Figer;**